Einstellungen bei ZEUS Software (CW-Button):

Breakin 500;

 $IFSC = 0;$ 

 $EFSC = 0;$ 

Puffer-Offset =2 ;

Wichtig ist es bei den Einstellungen von Asio: Buffer Size 192 bis 512 und Latenzen je 32 Samples.

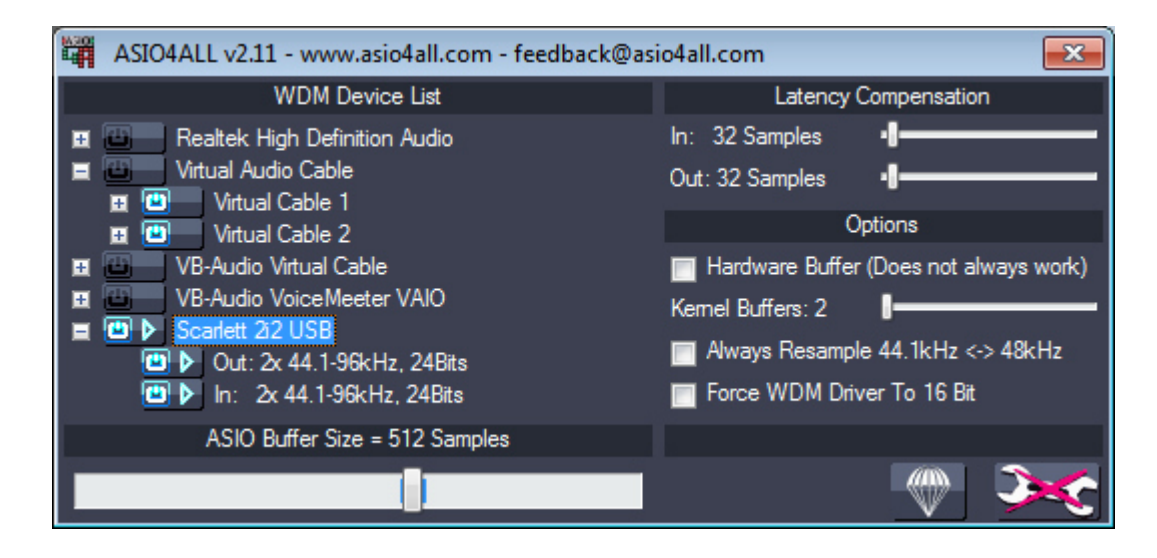